## Interpolazione e approssimazione di funzioni

Lucia Gastaldi

Dipartimento di Matematica, http://dm.ing.unibs.it/gastaldi/

Laboratorio - 26 febbraio 2007

# **Outline**

### 1 [Interpolazione polinomiale](#page-2-0)

- **•** [Interpolazione polinomiale](#page-2-0)
- [Polinomi](#page-5-0)
- **•** [Funzione di Runge](#page-10-0)
- **·** [Interpolazione di Chebyshev](#page-12-0)
- [Le funzioni MATLAB per l'interpolazione](#page-15-0)

### 2 [Interpolazione a tratti](#page-16-0)

**·** [Interpolazione lineare a tratti](#page-17-0)

## Interpolazione polinomiale

#### Problema

Dati  $n+1$  punti  $(x_i,f(x_i))$  per  $i=0,1,\cdots,n$  si cerca una funzione approssimante  $\widetilde{f}:\mathbb{R}\to\mathbb{R}$  tale che

$$
\tilde{f}(x_i) = f(x_i) \quad \text{per } i = 0, 1, \cdots, n.
$$

<span id="page-2-0"></span>L'esempio più semplice è il caso dei polinomi o dei polinomi trigonometrici.

## Esistenza ed unicità del polinomio interpolatore

#### Teorema

Per ogni insieme di punti  $(x_i,f(x_i))$  per  $i=0,1,\cdots,n$ , con gli  $x_i$  distinti tra loro, esiste un unico polinomio di grado *n*, che indicheremo con  $\prod_{n} f$ , tale che

$$
\Pi_n f(x_i) = f(x_i) \quad \text{per } i = 0, 1, \cdots, n.
$$

 $\Pi_n f$  è detto **polinomio interpolatore** dei valori  $f(\mathsf{x}_i)$  nei **nodi**  $\mathsf{x}_i.$ 

#### Teorema: stima dell'errore di interpolazione

Dati  $n+1$  nodi di interpolazione  $x_i$  per  $i = 0, 1, \dots, n$ . Sia f una funzione derivabile con continuità  $n + 1$  volte in un intervallo *I* contenente tutti i nodi di interpolazione e sia Π $_n$  il polinomio interpolatore nei nodi  $x_i$ , allora per ogni  $x \in I$ , esiste un punto  $\xi \in I$  tale che

$$
E_n(x) = f(x) - \Pi_n f(x) = \frac{f^{(n+1)}(\xi)}{(n+1)!} \prod_{i=0}^n (x - x_i).
$$

## Polinomi

Un polinomio di **grado** N, con N intero non negativo, è una funzione del tipo

$$
p(x) = a_0 + a_1x + a_2x^2 + \cdots + a_Nx^N = \sum_{i=0}^N a_ix^i
$$

dove  $a_i \in \mathbb{R}$  per  $i = 0, 1, 2, \dots, N$  sono i **coefficienti** del polinomio. Il polinomio è individuato dai coefficienti che devono essere memorizzati in un vettore.

In MATLAB i coefficienti devono essere **ordinati** a partire da quello corrispondente al termine di grado **più elevato** fino a quello di grado zero.

I coefficienti nulli vanno esplicitati.

<span id="page-5-0"></span>Ad esempio al polinomio  $p(x)=1-2x+4x^3$  si associa il vettore  $p=[4 \ 0 \ -2 \ 1].$ 

## Algoritmo di Horner–Ruffini

L'algoritmo di Horner–Ruffini permette di calcolare il valore di un polinomio in un punto ad un costo computazionale inferiore rispetto all'uso della formula

$$
p(x) = a_0 + a_1x + a_2x^2 + \cdots + a_nx^n = \sum_{i=0}^n a_ix^i.
$$

Consideriamo il polinomio

$$
p(x) = 1 - 2x + 5x^2 + 4x^3;
$$

questo si può scrivere anche nella forma seguente:

$$
p(x) = 1 + x \cdot (-2 + x(5 + 4x)).
$$

#### Contiamo le operazioni

- Nel primo caso: 6  $(1+2+3)$  moltiplicazioni + 3 somme per ciascuna componente di x
- Nel secondo caso: 3 moltiplicazioni  $+$  3 somme per ciascuna componente di x

### Algoritmo di Horner–Ruffini

In generale il polinomio

$$
p(x) = a_0 + a_1x + a_2x^2 + \cdots + a_nx^n
$$

può essere scritto nella forma di Horner:

$$
p(x) = a_0 + x \cdot (a_1 + x \cdot (a_2 + x \cdot (\cdots (a_{n-1} + a_n x))))
$$

#### Numero di operazioni

• Nel primo caso:  $n(n+1)/2$   $(1+2+\cdots+n)$  moltiplicazioni + n somme per ciascuna componente di x

**Totale**  $\int_{2}^{n} (n+3)N$  se N è il numero delle componenti di x

• Nel secondo caso: *n* moltiplicazioni  $+$  *n* somme per ciascuna componente di x

Totale  $2nN$  se N è il numero delle componenti di x

# polyval

La function polyval valuta il valore di un polinomio in una griglia di punti usando l'algoritmo di Horner Ruffini.

 $y = polyval(p, x)$ 

restituisce il vettore y contenente i valori di un polinomio di grado n calcolati nei punti x. Il vettore p di  $n+1$  componenti deve contenere i coefficienti del polinomio corrispondenti alle potenze in ordine decrescente. Quindi per calcolare il valore del polinomio  $p(\mathsf{x}) = 1 + 2 \mathsf{x} - 4 \mathsf{x}^3$  nei punti x distribuiti in maniera equispaziata nell'intervallo  $[a, b]$  si può usare la seguente sequenza di comandi:

```
>> x=linspace(-1,1,101);
\gg p=[-4 0 2 1];
>> y=polyval(p,x);
```
# polyfit

Per calcolare i coefficienti del polinomio interpolatore si usa il comando:

p=polyfit(xn,yn,N)

#### dove:

- xn vettore contenente i nodi;
- yn vettore contenente i valori della funzione;
- N grado del polinomio interpolatore;
- p vettore dei coefficienti del polinomio interpolatore.

#### **Osservazione**

- Se N=length(xn)-1 allora si costruisce il polinomio interpolatore di grado N.
- $\bullet$  Se N<1ength(xn)-1 allora si costruisce il polinomio di grado N nel senso della migliore approssimazione ai minimi quadrati.

## Funzione di Runge

Si consideri la funzione di Runge  $f(x) = \frac{1}{1 + 25x^2}$ ,  $x \in [-1, 1]$ .

#### Esercizio

- $\bullet$  Interpolare con polinomi di grado n=2:2:12, la funzione data, usando  $n + 1$  punti equispaziati nell'intervallo  $[-1, 1]$ .
- Confrontare il grafico di ciascun polinomio interpolatore con quello della funzione data.
- Calcolare per ciascun valore di *n* l'errore commesso ossia

$$
E_n = \max_{a \le x \le b} |f(x) - \Pi_n f(x)|
$$

<span id="page-10-0"></span>Costruire un vettore contenente gli errori ottenuti per ciascun valore di n e riportare gli errori in un grafico in scala semilogaritmica semilogy(n,E).

# Traccia per la risoluzione dell'esercizio

- **4** Assegnare la funzione.
- **2** Assegnare un vettore che contiene i valori di *n*.
- <sup>3</sup> Costruire il vettore xx dei punti per valutare tutti i polinomi.
- <sup>4</sup> Valutare la funzione in xx (risultato yy).
- $\bullet$  Per ogni valore di *n* (for i=1:length(n)) eseguire la seguente sequenza:
	- Costruire il vettore x dei nodi con il comando linspace.
	- <sup>I</sup> Valutare la funzione nei nodi.
	- $\triangleright$  Trovare i coefficienti del polinomio con il comando polyfit.
	- $\triangleright$  Valutare il polinomio nei punti xx con il comando polyval (risultato py).
	- **I** Plottare la funzione e il polinomio di grado *n* (inserire una pausa pause).
	- Calcolare l'errore

```
E(i) = norm(yy - py, inf)/norm(yy, inf).
```
 $\bullet$  Plottare l'errore con il comando semilogy $(n,E)$ .

### Interpolazione di Chebyshev

Il fenomeno di Runge può essere evitato utilizzando opportune distribuzioni di nodi.

Nell'intervallo [a, b] consideriamo i nodi  $x_i$  dati da:

$$
x_i = \frac{a+b}{2} + \frac{b-a}{2}\hat{x}_i \quad \text{con } \hat{x}_i = -\cos(\frac{\pi i}{n}), \ i = 0, \dots, n
$$
  

$$
x_i = \frac{a+b}{2} + \frac{b-a}{2}\hat{x}_i \quad \text{con } \hat{x}_i = -\cos(\frac{2i+1}{n+1}\frac{\pi}{2}), \ i = 0, \dots, n
$$

I punti  $\hat{x}_i$  e  $\tilde{x}_i$  si dicono **nodi di Chebyshev**.

#### Teorema di Bernstein

<span id="page-12-0"></span>Sia  $f:[a,b]\to\mathbb{R}$  una funzione di classe  $\textbf{C}^1.$  Sia  $\Pi_n$  il polinomio interpolatore di grado n costruito usando i nodi di Chebyshev. Allora

$$
\lim_{n\to\infty}||f-\Pi_nf||_{\infty}=0.
$$

# Function chebyshev

La function chebyshev calcola il valore del polinomio interpolatore usando il seguente comando

```
yc=chebyshev(f,a,b,xx,n)
```
# dove

- nome della funzione che si vuole interpolare;
- a,b estremi dell'intervallo;
- xx punti in cui si vuole valutare il polinomio;
- n grado del polinomio;
- yc valore del polinomio nei punti xx.

### **Traccia**

- costruzione dei nodi di Chebyshev sull'intervallo [−1, 1]:  $xhat=-cos((0:n)*pi/n);$
- nodi di Chebyshev sull'intervallo  $[a, b]$ : xc=(a+b)/2+(b-a)\*xhat/2;
- valutazione della funzione nei nodi:  $y = f(xc)$ ;
- $\bullet$  coefficienti del polinomio:  $pc = polyfit(xc,yc,n)$ ;
- $\bullet$  valutazione del polinomio:  $y \circ \neg \text{polyval}(p, xx)$ .

### Esercizio

#### Esercizio

Si consideri la funzione di Runge. Per n=2:2:12, confrontare il polinomio interpolatore di grado *n* costruito usando  $n + 1$  nodi equispaziati nell'intervallo [−1, 1] con quello di Chebyshev di grado n. Riportare i grafici della funzione di Runge e dei due polinomi di grado n in una stessa figura. Calcolare anche i corrispondenti errori e riportarli in un grafico in scala semilogaritmica.

# Funzioni MATLAB per la manipolazione di polinomi

<span id="page-15-0"></span>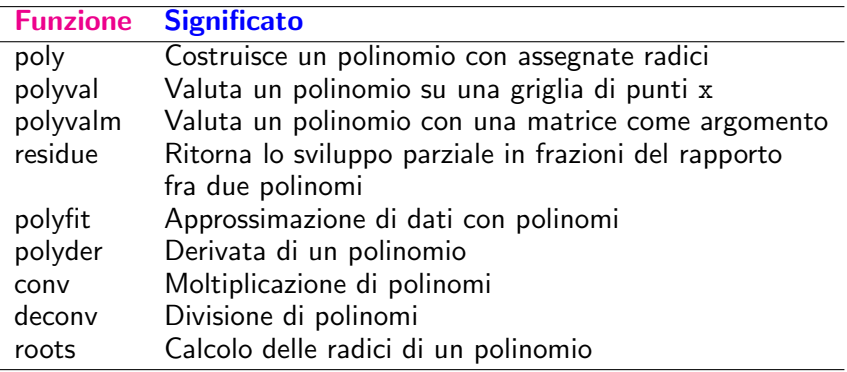

### Interpolazione a tratti

Dato un'intervallo  $I = [a, b]$ , si introduce una partizione mediante un numero finito di punti

$$
a=x_0
$$

 $I_k = [x_{k-1}, x_k], k = 1, \cdots, m$  indica il k-esimo sottointervallo.

#### Definizione

Si definisce **polinomio a tratti** una funzione  $g : [a, b] \rightarrow \mathbb{R}$  tale che

$$
g(x)=p_n(x) \quad \forall x\in I_k,
$$

<span id="page-16-0"></span>essendo  $p_n(x)$  un polinomio di grado *n*.

### Interpolazione lineare a tratti

Sia  $f : [a, b] \rightarrow \mathbb{R}$  una funzione sufficientemente regolare.

#### Problema

costruire un polinomio lineare a tratti che interpoli la funzione f nei nodi  $x_i, i=0,\ldots,n.$ 

<span id="page-17-0"></span>Consideriamo la partizione dell'intervallo  $[x_0, x_n]$  data dai nodi  $x_i$ . Quindi su ciascun intervallino  $[x_{i-1},x_i]$   $i=1,\ldots,n$  il polinomio interpolatore a tratti è

$$
g(x) = f(x_{i-1}) \frac{x - x_i}{x_{i-1} - x_i} + f(x_i) \frac{x - x_{i-1}}{x_i - x_{i-1}}
$$

### Stima dell'errore di approssimazione

Sia  $H = (b - a)/n$  ed f una funzione continua insieme alle sue derivate prima e seconda. Sia g il polinomio lineare a tratti definito prima. Per ogni  $i=1,\cdots,n$  esiste un punto  $\eta_i\in [x_{i-1},x_i]$  tale che

$$
f(x) - g(x) = \frac{f''(\eta_i)}{2}(x - x_{i-1})(x - x_i) \text{ per } x \in [x_{i-1}, x_i],
$$

da cui segue la seguente maggiorazione:

$$
\max_{1 \leq i \leq n} \max_{x_{i-1} \leq x \leq x_i} |f(x) - g(x)|
$$
\n
$$
\leq \max_{1 \leq i \leq n} \frac{(x_i - x_{i-1})^2}{2} \max_{x_{i-1} \leq x \leq x_i} |f''(x)| \leq \frac{H^2}{8} \max_{a \leq x \leq b} |f''(x)|.
$$

### Interpolazione a tratti

### Function interp1

yy=interp1(x,y,xx,metodo)

x, y specificano le coordinate dei punti di interpolazione. xx sono i punti in cui si vuole valutare il valore interpolato. metodo è una stringa di caratteri che specifica il metodo da utilizzare:

- $\bullet$  metodo='nearest' si sceglie il valore nel nodo di interpolazione più vicino;
- metodo='linear' interpolazione lineare a tratti;
- o metodo='spline' interpolazione con spline cubica;

# Stima dell'errore

### Esercizio

Usare l'interpolazione lineare a tratti per approssimare le funzioni  $f_1(x) = \sin x$  in  $[-\pi, \pi]$  e la funzione di Runge. Calcolare l'errore relativo in funzione del numero di suddivisioni usate.

#### Suggerimenti

- Suddividere l'intervallo assegnato in n=2:2:200 parti.
- Valutare l'errore nei punti xx=linspace(a,b,1001) essendo [a, b] l'intervallo di interesse.
- Per verificare l'ordine di convergenza plottare l'errore in scala bilogaritmica  $loglog(n,E)$ . Ricordando che la stima dell'errore è

 $E(H) \approx CH^2$  essendo  $H = (b - a)/n$ ,

calcolando il logaritmo ad entrambi i membri, si ottiene:

 $log E(h) \approx log C + 2 log h$ .